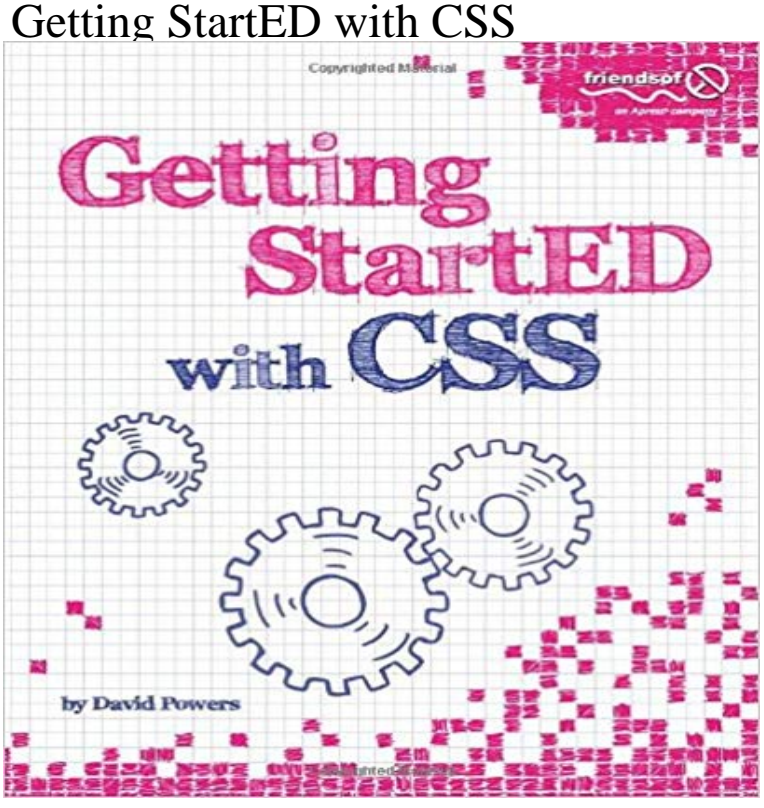

(CSS) is essential for developing modern, attractive websites, but many beginners are put off by the need to learn about unfamiliar concepts, such as selectors, properties, and classes, before they can achieve anything. Getting StartED with CSS takes a practical approach by showing you how to use CSS in simple stages, starting by changing the default appearance of HTML tags to improve the look of text and links. It assumes no prior knowledge of CSS and avoids bombarding you with unnecessary technical details. At the same time, it explains all the main points and acts as a reference that you can come back to when you need to refresh your memory. More advanced concepts are introduced gradually, so that by the end of the book youll have a solid understanding of all the main aspects of CSS. Particular attention is paid to avoiding the common pitfalls of beginners, enabling you to create websites that not only look good, but also are easy to maintain. Requires no previous knowledge of CSS Instant resultsstarts off by showing how improve the look of a website stage by stage Doesnt bombard you with endless rules and jargon What youll learn How to immediately improve the look of your entire website by controlling fonts and colors with just a few lines of code. How to control the layout of elements on the page without resorting to complex tables. How to add background images that appear exactly where you want them. How to create effective style sheets that are easy to maintain by avoiding common mistakes such as over-reliance on classes (classitis).

Knowledge of Cascading Style Sheets

 How browsers display page elements and master CSS positioning. How to experiment with advanced CSS selectors. Who this book is for This book is aimed at anybody who wants to learn how to style websites using CSS. The primary readership is likely to be independent web

developers and serious hobbyists, but knowledge of CSS is essential to anyone planning a career in web development, so it should also find a place in the curriculum of academic courses in media studies.

 Table of Contents What Is CSS, and Why Should I Learn It? How Do I Improve the Look of Text and Links? How Can I Improve the Layout of My Text? How Can I Flow Text Around Images? How Do I Add Backgrounds and Borders to Improve the Look of My Page? How Do I Solve the Mysteries of Width and Height? How Do I Create Differently Styled Sections? How Do I Style Lists and Navigation Menus? How Do I Style Tables? How Do I Position Elements Precisely on the Page? Are There Any Guidelines for Basic Page Layout? How Do I Create Styles for Printing?

 - 99 min - Uploaded by AcademindCSS (Cascading Style Sheets) is super-important. Youll find basically no website without it Want to get started with CSS & HTML? Learning the basics, including how to inspect your code to add finishing touches, is easy. Introduction. CSS Grid is the new layout system natively supported by browsers. In comparison to e.g. Bootstraps Grid system CSS Grid do not - 8 minThis course is designed to start you on a path toward future studies in web development and If your CSS fails to load, the user can still read the content, and users who dont get CSS at all (e.g. someone using a screen reader) will have Web designers use CSS to turn basic HTML into cutting-edge visual layouts. Our getting-started guide tells you everything you need to know toIn part 1 we covered basic CSS concepts like the cascade and CSS rules. In this article, well take things a step further with the CSS box model and basic Getting Started with CSS Modules (You are here!) React + CSS Modules =. In the projects I work on, there is a requirement that CSS shouldGetting Started with HTML & CSS. Learn the fundamentals behind every website in the world. Reference code from the lectures is here: This article explains what CSS is, how the browser turns HTML into a Document Object Model (DOM), how If you get really stuck, press the Show solution button to see a potential answer. .. Getting started with the Web. CSS Grid is the new layout system natively supported by browsers. In comparison to e.g. Bootstraps Grid system CSS Grid do not require to What background images and colors should be used to decorate your website? CSS basics takes you through what you need to get started.